Федеральное государственное унитарное предприятие "Всероссийский научно-исследовательский институт имени Д.И.Менделеева ФГУП "ВНИИМ им. Д.И.Менделеева"

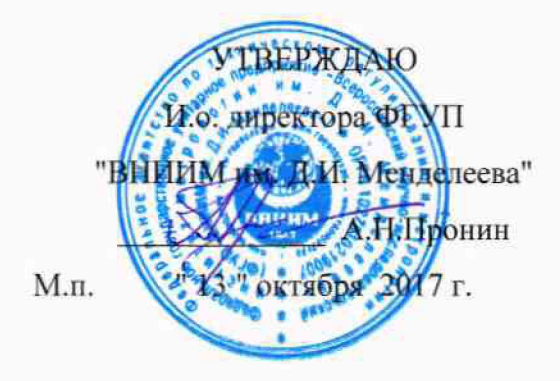

**Государственная система обеспечения единства измерений**

# **Системы автоматизированные контроля и регистрации**

# **технологических параметров генератора АСКГ**

**Методика поверки**

**МП2064-0126-2017**

Руководитель лаборатории ФГУП "ВНИИМ им. Д.И. Менделеева"

В.П. Пиастро

г. Санкт-Петербург 2017 г.

Настоящая методика поверки распространяется системы автоматизированные контроля и регистрации технологических параметров генератора АСКГ (далее - системы) и устанавливает периодичность, объем и порядок первичной и периодических поверок.

При проведении поверки необходимо использовать Руководство по эксплуатации систем.

Первичные измерительные преобразователи каналов системы поверяются в соответствии с методиками их поверки в аккредитованных лабораториях. При наличии на момент поверки системы действующих свидетельств о поверке первичных измерительных преобразователей дополнительной поверке они не подвергаются.

Системы являются проектно-компонуемыми изделиями; поэтому виды и диапазоны технологических параметров, контролируемых конкретным экземпляром системы, определяются заказом и вносятся в формуляр системы.

При наличии соответствующего письменного заявления от владельца средства измерений допускается проведение поверки отдельных измерительных каналах в указанных в заявлении конкретных выбранных диапазонах.

Интервал между поверками - 2 года.

## **1. ОПЕРАЦИИ ПОВЕРКИ**

1.1. При проведении поверки комплекса должны быть выполнены операции, указанные в таблице 1.

#### Таблица 1

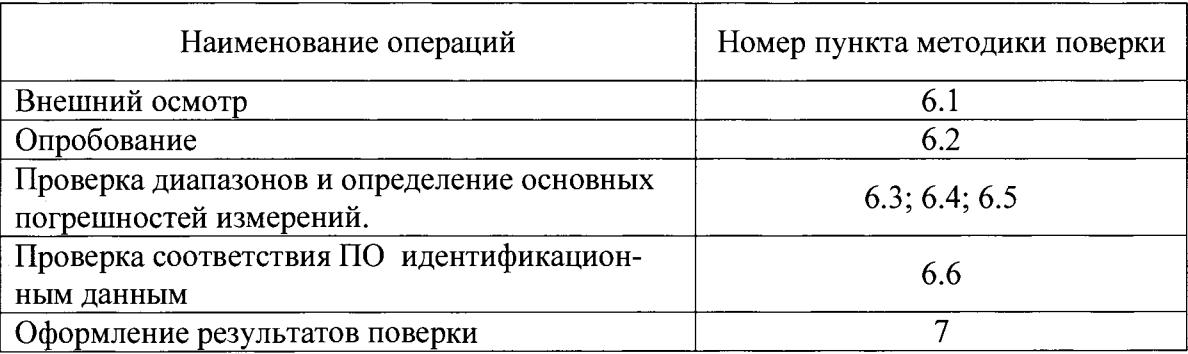

# **2. СРЕДСТВА ПОВЕРКИ**

2.1. При проведении поверки системы должны быть применены следующие средства:

Калибратор универсальный Н4-17 (регистрационный № 46628-11)

- воспроизведение напряжения переменного тока, диапазон частоты от 0,1 Гц до 20 кГц, предел 2 В,  $\pm$  (0,005 % U<sub>x</sub>+ 0,0005 % U<sub>u</sub>);

- воспроизведение силы постоянного тока, предел 20 мА,  $\pm$  (0,004 % I<sub>x</sub>+ 0,0005 % I<sub>n</sub>) Магазин сопротивления Р4831, от 10<sup>-2</sup> до10<sup>6</sup> Ом, кл.0,02 (регистрационный № 6332-77); Генератор сигналов сложной формы AFG3022B, от 1 мкГц до 250 кГц,  $1 \cdot 10^{-6}$ (регистрационный №41694-09)

Термометр стеклянный ТЛ-4, диапазон измерений от 0 до 50 °С, цена деления 0,1 °С. Гигрометр ВИТ-2, диапазон измерения влажности от 20 до 90 % при температурах от 15 до 40 °С, кл. 1.

Барометр - анероид БАММ, диапазон измерений от 600 до 790 мм рт.ст.,  $\pm$  0,8 мм рт.ст.

Примечания :1.Все применяемые средства измерений должны быть технически исправны и своевременно поверены.

2.Допускается замена указанных средств измерений на другие типы, обеспечивающие определение метрологических характеристик поверяемых средств измерений с требуемой точностью.

# **3. ТРЕБОВАНИЯ К КВАЛИФИКАЦИИ ПОВЕРИТЕЛЕЙ**

К поверке системы допускаются работники государственных и ведомственных метрологических органов, аккредитованных на право поверки данного средства измерения, имеющие право самостоятельного проведения поверочных работ на средствах измерения электрических величин, ознакомившиеся с Руководством по эксплуатации к системы и настоящей методикой.

# **4. ТРЕБОВАНИЯ БЕЗОПАСНОСТИ**

4.1. Все операции поверки, предусмотренные настоящей методикой поверки, экологически безопасны. При их выполнении проведение специальных защитных мероприятий по охране окружающей среды не требуется.

4.2. При выполнении операций поверки системы должны соблюдаться требования технической безопасности, регламентированные:

- ГОСТ12.1.030-81 "Электробезопасность. Защитное заземление, зануление".

- Правилами технической эксплуатации электроустановок потребителей и правилами техники безопасности при эксплуатации электроустановок потребителей..

Всеми действующими инструкциями по технике безопасности для конкретного рабочего места.

### 5. УСЛОВИЯ ПОВЕРКИ И ПОДГОТОВКИ К НЕЙ

 $5.1.$ При проведении операций поверки системы должны соблюдаться следующие условия:

лиапазон температуры окружающего воздуха. <sup>o</sup>C ......... от 15 до 25  $\equiv$ 

Питание системы осуществляется от сети переменного (50 Гц) и постоянного тока напряжением от 187 до 242 В.

Перед началом операций поверки поверитель должен изучить Руководство по эксплуатации системы.

 $5.2.$ Все средства измерений, предназначенные к использованию при выполнении поверки, включаются в сеть и находятся в режиме прогрева в течение времени, указанного в их технической документации.

#### 6. ПРОВЕДЕНИЕ ПОВЕРКИ

 $6.1.$ Внешний осмотр

 $6.1.1.$ При проведении внешнего осмотра должно быть установлено соответствие системы следующим требованиям.

Система должна соответствовать заводскому номеру и комплекту по- $6.1.1.1.$ ставки (включая эксплуатационную документацию).

 $6.1.1.2.$ Механические повреждения наружных частей компонентов системы, дефекты лакокрасочных покрытий, способные повлиять на работоспособность или метрологические характеристики системы, должны отсутствовать.

 $6.1.1.3.$ Маркировка и надписи должны быть четкими, хорошо читаемыми.

Результаты внешнего осмотра считаются положительными, если при  $6.1.1.4.$ проверке подтверждается их соответствие требованиям п.п. 6.1.1.1. - 6.1.1.3.

Опробование. 6.2.

Опробование работы системы выполняется следующим образом:

- на вход одного из каналов подать сигнал, соответствующий 70 процентов диапазона преобразований/измерений;

- наблюдать реакцию на мониторе РС на дверце шкафа с СТК-ЭР-М.

6.3 Проверка диапазонов и определение основной приведенной погрешности ИК температуры (ВИК с входными сигналами от термопреобразователей сопротивления)..

- собирают схему в соответствии с рисунком 1;

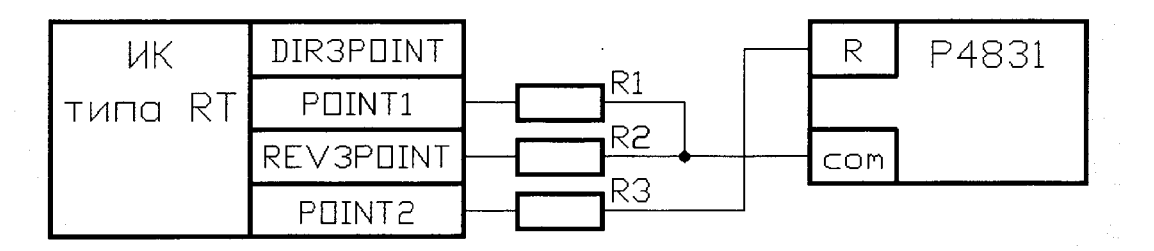

ИК типа RT - измерительный канал комплекса сбора данных КСД, предназначенный для преобразования сигналов от термопреобразователей сопротивления;

Р4831 - магазин сопротивления Р4831;

R1=R2=R3=10 Ом - резисторы типа C2-29 (имитация сопротивления соединительных проводов).

- выбирают 5 точек  $T_i$ , равномерно распределенных в пределах диапазона преобразований сигналов от выбранного типа термопреобразователя сопротивления:

- для каждого значения  $T_i$ , исходя из номинального сопротивления и НСХ выбранного типа термопреобразователя сопротивления, по таблицам соответствующего ГОСТ находят значения сопротивления R<sub>i</sub>;

- на магазине Р4831 последовательно устанавливают значения R:

- снимают с экрана монитора на дверце шкафа с СТК-ЭР-М результаты преобразований  $T_{H3M}$  i.

- вычисляют основную абсолютную погрешность преобразований в i-той точке диапазона по формуле

$$
\Delta_{Ti} = |T_{\text{hsm i}} - T_i|
$$

Таблина 2

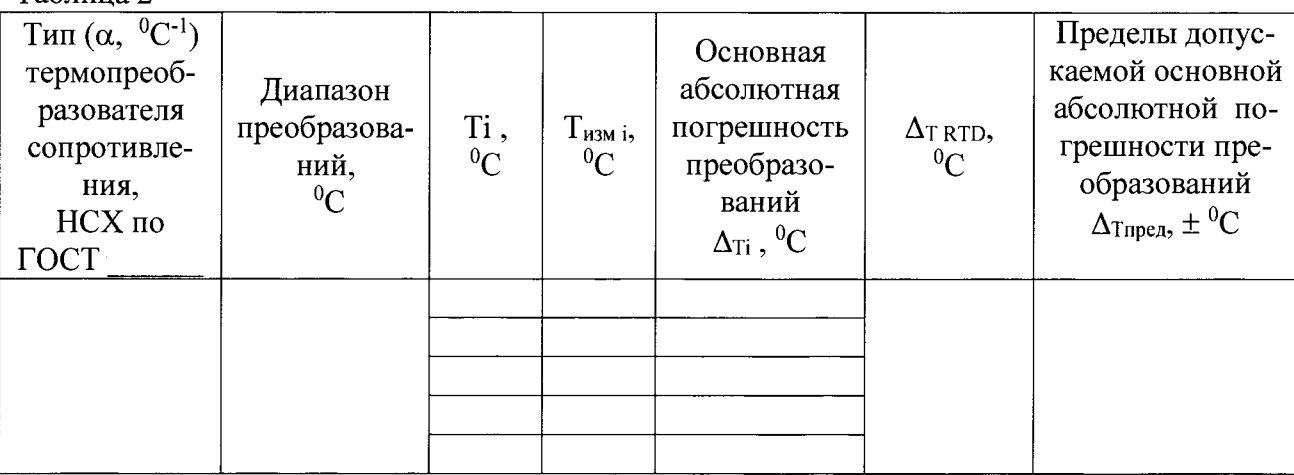

- рассчитывают максимальное значение основной абсолютной погрешности ИК типа RT по формуле

$$
\Delta_{\text{T} \, \text{RTD}} = \max \, \{ \, \Delta_{\text{Ti}} \, \}
$$

Измерительные каналы типа RT комплекса сбора данных КСД с входными сигналами от термопреобразователей сопротивления считаются прошедшими поверку с положительными результатами, если ни одно из полученных значений  $\Delta$ т RTD не превосходит (по абсолютной величине) допускаемых пределов основной абсолютной погрешности преобразований.

Результаты заносят в таблицу 2.

- определяют основную приведенную погрешность измерительных каналов системы по формуле

$$
\gamma_{\text{hkT}} = 1{,}1{\sqrt {{{(100{\Delta _{\text{tr}}}_{\text{RTD}}/D)}^2} + {{(100{\Delta _{\text{min}}/D)}^2}}}
$$

где  $\Delta_{\text{num}}$  — предел допускаемой основной абсолютной погрешности термопреобразователя сопротивления, определяемый классом С:  $\Delta_{\text{HHI}} = (0.6 + 0.01 \mid t \mid)^0$ С;

D - диапазон измерений канала системы.

Система считается прошедшей поверку с положительными результатами, если ни одно из полученных значений  $\gamma$ ик т не превосходит (по абсолютной величине) допускаемых пределов основной приведенной погрешности измерений температуры.

6.4 Проверка диапазонов и определение основной приведенной погрешности ИК давления, ИК расхода, ИК активной и реактивной мощности, ИК частоты, ИК напряжения статора, ИК тока статора (ВИК с входными сигналами силы постоянного тока).

- собрать схему в соответствии с рисунком 2;

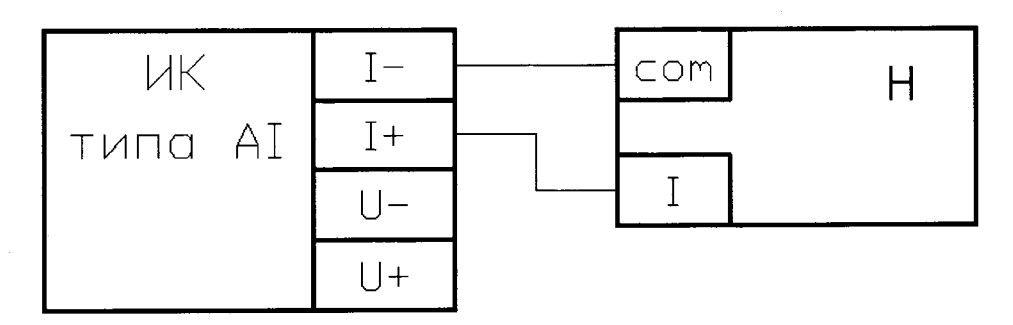

ИК типа AI - измерительный канал комплекса сбора данных КСД, предназначенный для измерений входных сигналов силы постоянного тока;

Н4-17 - калибратор универсальный Н4-7 в режиме воспроизведения силы постоянного тока на пределе 20 мА.

#### Рисунок 2

- выбирают 5 точек I<sub>i</sub>, равномерно распределенных в пределах выбранного диапазона измерений СИЛЫ ПОСТОЯННОГО ТОКА;

- на калибраторе Н4-17 последовательно устанавливают значения I;;

- снимают с экрана монитора на дверце шкафа с СТК-ЭР-М результаты измерений I изм; - вычисляют основную абсолютную погрешность измерений в і-той точке диапазона по формуле

$$
\Delta_{\text{I}i} = |1_{\text{H3M}i} - I_i|
$$

Основная абсо-Пределы допускаемой Диапазон основной абсолютной лютная погреш- $\Delta_1$ ,  $I_i$ .  $I_{H3M}$  і. измерений, погрешности измереность измерений  $MA$ MÅ MÅ MÅ ний  $\Delta$ <sub>Inpen</sub>, мА  $\Delta$ <sub>Ii</sub>, MA

- рассчитывают максимальное значение основной абсолютной погрешности ИК типа AI по формуле

$$
\Delta_{\rm I} = \max \{ \Delta_{\rm Ii} \}
$$

Результаты заносят в таблицу 3.

Измерительные каналы типа AI комплекса сбора данных КСД с входными сигналами силы постоянного тока считаются прошедшими поверку с положительными результатами, если ни одно из полученных значений  $\Delta$ <sup>1</sup> не превосходит (по абсолютной величине) допускаемых пределов основной абсолютной погрешности измерений.

- определяют основную приведенную погрешность измерительных каналов системы по формулам

a) 
$$
\gamma_{\mu\kappa I} = 1,1\sqrt{(100\Delta_l/D)^2 + (\gamma_{\mu\mu\pi})^2}
$$
 - для ИК давления, ИК расхода,

Таблица 3

где  $\gamma_{\text{num}}$  — предел допускаемой основной приведенной погрешности первичного измерительного преобразователя канала системы:

D - диапазон силы входного постоянного тока канала типа AI.

$$
\gamma_{\text{mk I}} = 1.1 \sqrt{(100 \Delta \nu D)^{2} + (\gamma_{\text{TT}})^{2} + (\gamma_{\text{TH}})^{2} + (\gamma_{\text{HP}})^{2}}
$$
- для ИК активной и реак-

тивной мощности.

где  $\gamma_{TT}$  – предел допускаемой основной приведенной погрешности трансформатора тока  $(\pm 0.2 \%)$ :

 $\gamma_{TH}$  – предел допускаемой основной приведенной погрешности трансформатора напряжения  $(\pm 0.2 \%)$ ;

 $\gamma_{\text{np}}$  – предел допускаемой основной приведенной погрешности преобразователи  $(\pm 0.5 \%)$ :

D - диапазон силы входного постоянного тока канала типа AI.

в) үик I = 
$$
1,1\sqrt{(100\Delta I/D)^2 + (\gamma_{\text{tp}})^2 + (\gamma_{\text{hp}})^2}
$$
 - для ИК частоты,

где  $\gamma_{\text{TD}}$  – предел допускаемой основной приведенной погрешности трансформатора  $(\pm 0.2 \%)$ ;

 $\gamma_{\text{ID}}$  – предел допускаемой основной приведенной погрешности преобразователи  $(\pm 0.05 \frac{\omega}{10})$ ;

D - диапазон силы входного постоянного тока канала типа AI.

г) үик I = 
$$
1,1\sqrt{(100\Delta I/D)^2 + (\gamma_{\text{TP}})^2 + (\gamma_{\text{TP}})^2}
$$
 - для ИК напряжения

статора, ИК тока статора,

где  $\gamma_{\text{TD}}$  – предел допускаемой основной приведенной погрешности трансформатора  $(\pm 0.2 \%)$ ;

 $\gamma_{\text{np}}$  – предел допускаемой основной приведенной погрешности преобразователи  $(\pm 0.5 \%)$ 

D - диапазон силы входного постоянного тока канала типа AI.

Система считается прошедшей поверку с положительными результатами, если ни одно из полученных значений  $\gamma$ ик I не превосходит (по абсолютной величине) допускаемых пределов основной приведенной погрешности соответствующих измерений. 6.5 Проверка диапазонов и определение основной относительной погрешности ИК виброперемещения (ВИК с входными сигналами от акселерометров).

6.5.1 Вариант 1 - в качестве вторичной части (ВИК) ИК системы применен комплекс измерительный спектральной обработки данных КИСОД; в качестве первичного измерительного преобразователя применен акселерометр пьезоэлектрический молели 355В03 или оптический акселерометр FOA-100E (FOA-200).

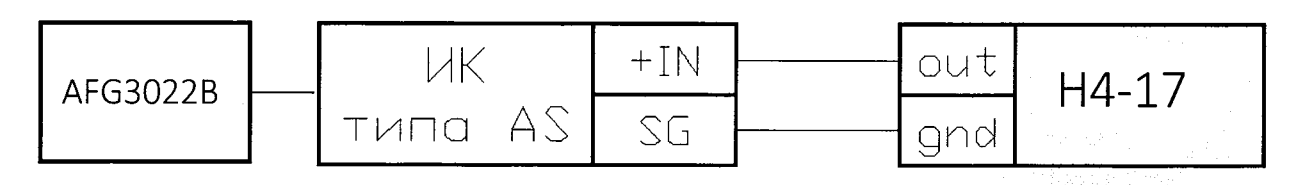

AFG3022B - генератор сигналов сложной формы AFG3022B;

ИК типа AS - измерительный канал комплекса измерительного спектральной обработки данных КИСОД, предназначенный для преобразования амплитуд гармоник разложения в значения размаха виброперемещения;

Н4-17 - калибратор универсальный Н4-17 в режиме воспроизведения напряжения переменного тока на пределе 2 В.

Рисунок 3

- на вход "L" синхронизации по частоте ИК типа AS подают с выхода генератора АFG3022В импульсный сигнал (меандр) с частотой 50 Гц с амплитудой от 4 до 10 В;

- устанавливают на калибраторе Н4-17 частоту выходного сигнала напряжения переменного тока равной  $F_0 = 100 \Gamma$ ц;

- выбирают 5 точек S<sub>i</sub>, равномерно распределенных в пределах диапазона преобразования:

- для каждого значения виброперемещения S<sub>i</sub> рассчитывают соответствующее ему номинальное значение амплитуды U<sub>i</sub> выходного напряжения переменного тока акселерометра по формуле

$$
U_i = S_i \cdot K_c \cdot \omega^2 / 2, \qquad (1)
$$

где S<sub>i</sub> - значение виброперемещения в i-той проверяемой точке диапазона (мкм);

К<sub>с</sub> – номинальный коэффициент преобразования акселерометра (из Формуляра);

 $\omega = 2\pi F_0$  – угловая частота, соответствующая  $F_0$ ;

- вычисляют средние квадратические значения  $U_i^*$ , соответствующие амплитудным значениям U<sub>i</sub>, по формуле

$$
U_i^* = U_i/1,4142 \tag{3}
$$

- последовательно устанавливают на калибраторе Н4-17 значения  $U_i^*$ ;

- снимают с экрана монитора на дверце шкафа с СТК-ЭР-М результаты преобразований S изм і;

- вычисляют основную абсолютную погрешность преобразований в і-той точке диапазона по формуле

$$
\Delta_{Si}\!=\!\left|S_{_{\rm H3M\;i}}\!-S_{i}\,\right|
$$

#### Таблица 4

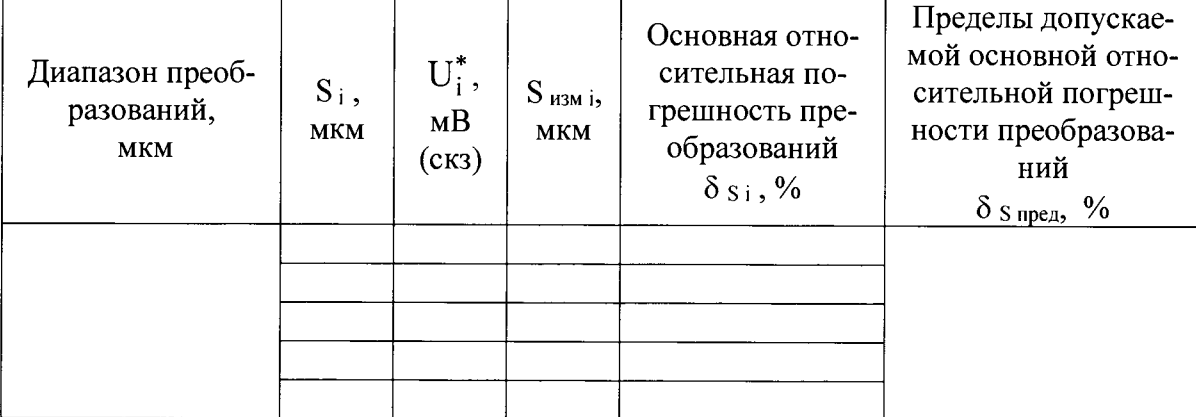

- вычисляют основную относительную погрешность преобразований в і-той точке диапазона по формуле

$$
\delta_{\rm S\,i}\!=\!100\Delta_{\rm Si}/\,{\rm S_i} \quad \%
$$

Результаты заносят в таблицу 4.

Измерительные каналы типа AS комплекса измерительного спектральной обработки данных КИСОД с входными сигналами от акселерометров считаются прошедшими поверку с положительными результатами, если ни одно из полученных значений  $\delta$ <sub>S</sub> и не превосходит (по абсолютной величине) допускаемых пределов основной относительной погрешности преобразований.

- определяют основную относительную погрешность измерительных каналов системы по формуле

$$
\delta_{\text{hks}\,i}=1,\!1\sqrt{\big(\,\delta s\,\mathrm{i}\,\big)^2+\big(\delta_{\text{min}}\big)^2}\,,
$$

где  $\delta$ пип – предел допускаемой основной относительной погрешности первичного измерительного преобразователя - акселерометра пьезоэлектрического молели 355B03 (или оптического акселерометра FOA-100E (FOA-200)).

Система с применением во вторичной части ИК виброперемещения комплекса измерительного спектральной обработки данных КИСОД и комплектацией в качестве первичного измерительного преобразователя акселерометра пьезоэлектрического модели 355В03 или оптического акселерометра FOA-100Е (FOA-200) считается прошедшей по-

верку с положительными результатами, если ни одно из полученных значений  $\delta_{\alpha\kappa\beta}$  i не превосходит (по абсолютной величине) 10 %.

6.5.2 Вариант 2 - в качестве вторичной части (ВИК) ИК системы применен комплекс сбора данных КСД; в качестве первичного измерительного преобразователя применен акселерометр пьезоэлектрический модели 355В03 или оптический акселерометр FOA-100E (FOA-200).

- собрать схему в соответствии с рисунком 4;

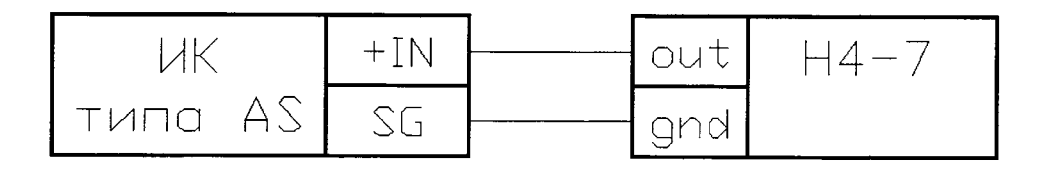

ИК типа AS - измерительный канал комплекса сбора данных КСЛ, прелназначенный для преобразования входных сигналов от акселерометров:

Н4-17 - калибратор универсальный Н4-17 в режиме воспроизведения напряжения переменного тока на пределе 2 В.

Рисунок 4

- устанавливают на калибраторе Н4-17 частоту выходного сигнала напряжения переменного тока равной  $F_0 = 100$  Гц;

- выбирают 5 точек S<sub>i</sub>, равномерно распределенных в пределах диапазона преобразования: - по формулам (1) - (3) раздела 4.3.1 рассчитывают и последовательно устанавли-

вают на выходе калибратора Н4-17 средние квадратические значения напряжения переменного тока $U_i^*$ ;

- снимают с экрана монитора на дверце шкафа с СТК-ЭР-М результаты преобразований  $S_{W3M}$ 

- вычисляют основную абсолютную погрешность преобразований в і-той точке диапазона по формуле

$$
\Delta_{\text{Si}} = |\mathbf{S}_{\text{ H3M i}} - \mathbf{S}_{\text{i}}|
$$

Результаты занести в таблицу 5.

Таблица 5

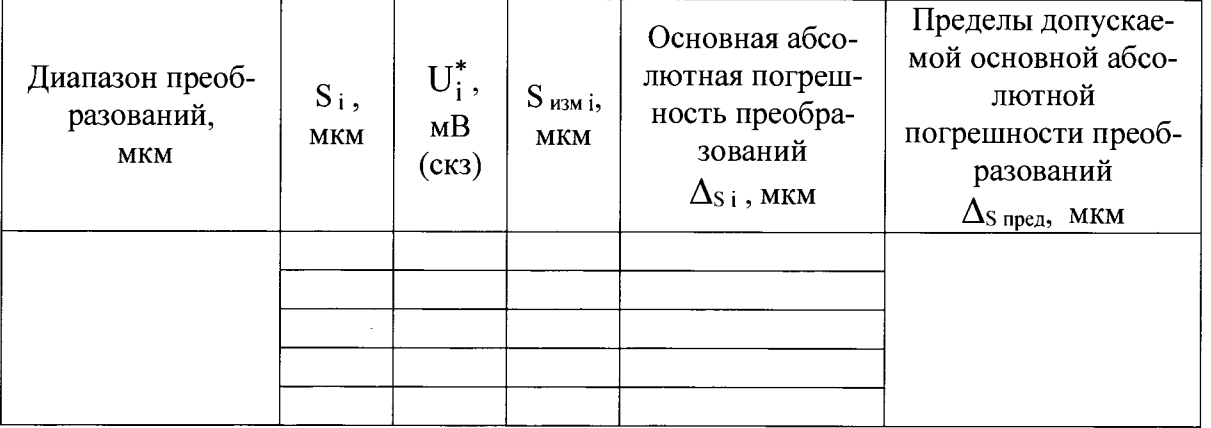

Измерительные каналы типа AS комплекса сбора данных КСД с входными сигналами от акселерометров считаются прошедшими поверку с положительными результатами, если ни одно из полученных значений  $\Delta_{Si}$  не превосходит (по абсолютной величине) допускаемых пределов основной абсолютной погрешности преобразований.

- определяют основную относительную погрешность измерительных каналов системы по формуле

$$
\delta_{\text{hks i}} = 1,1\sqrt{(100\Delta s_i/S_i)^2 + (\delta_{\text{min}})^2},
$$

бпип - предел допускаемой основной относительной погрешности первичного измегде рительного преобразователя - акселерометра пьезоэлектрического модели 355В03 или оптического акселерометра FOA-100E (FOA-200).

Система с применением во вторичной части ИК виброперемещения комплекса сбора данных КСД и комплектацией в качестве первичного измерительного преобразователя акселерометра пьезоэлектрического модели 355В03 или оптического акселерометра FOA-100E (FOA-200) считается прошедшей поверку с положительными резуль-

татами, если ни одно из полученных значений  $\delta_{\mu\kappa\,s\,i}$  не превосходит (по абсолютной величине)

- при комплектации ИК акселерометром пьезоэлектрическим модели 355B03 ...20 % - при комплектации ИК оптическим акселерометром FOA-100E (FOA-200) .......15 %.

6.6 Проверка соответствия ПО идентификационным данным.

Для проверки идентификационных признаков встроенного программного обеспечения КСД необходимо выполнить операции в следующей последовательности:

После установки связи с КЛС выделить проверяемый КЛС в списке устройств навигатора и в контекстном меню выбрать пункт контекстного меню «Информация об устройстве» в разделе «Устройства». При выборе этого пункта появляется окно, содержащее информацию о типе устройства и версии встроенного ПО (Рисунок 5).

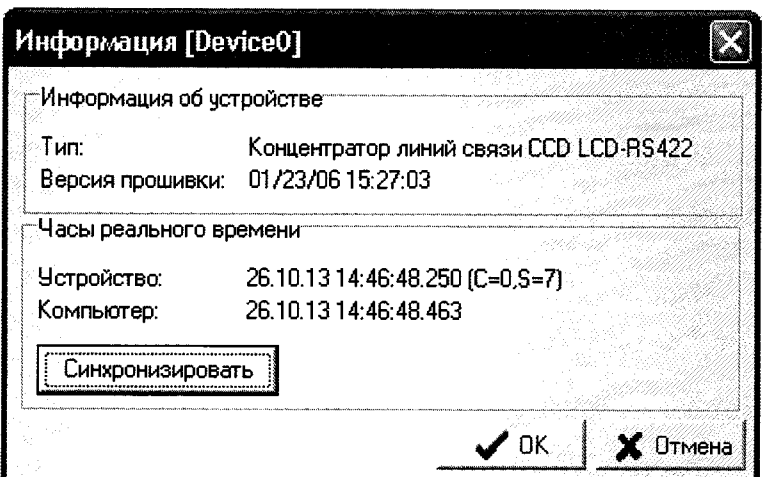

Рисунок 5. Проверка идентификатора встроенного ПО КЛС

Так как все модификации КЛС программно совместимы, в поле «Тип» этого окна всегда отображается текст «Концентратор линий связи CCD LCD-RS422». Поле «Версия прошивки» содержит полученные от КЛС дату и время создания встроенного в него ПO.

Идентификационные данные встроенного программного обеспечения концентраторов линий связи ССД LCDM-RS422-24VDC комплекса сбора данных КСД приведены в таблице 6.

Таблица 6 - ПО концентраторов линий связи ССД LCDM-RS422-24VDC (КСД)

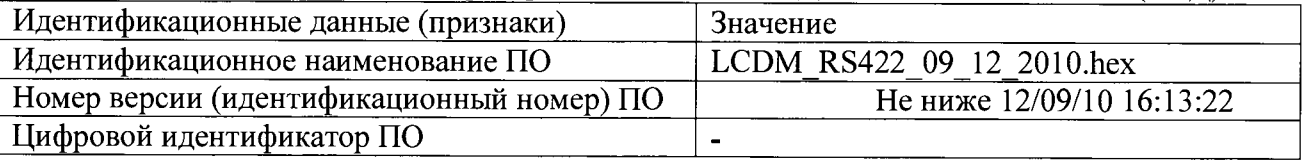

Для проверки идентификационных признаков встроенного программного обеспечения ИК типа AS КИСОД надо выполнить операции в следующей последовательности:

- установив связь с устройством в ПО Midas Tools, перейти на закладку «Сервис» и в поле «Версия прошивки» прочитать номер версии программного обеспечения (рисунок 6).

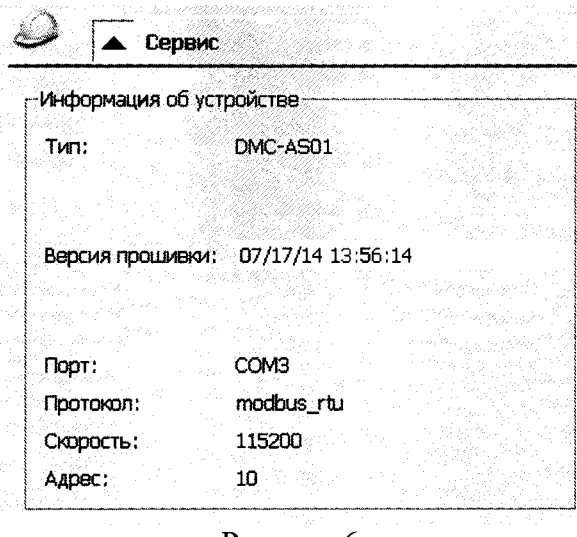

Рисунок 6

Идентификационные данные встроенного программного обеспечения ИК типа AS КИСОД приведены в таблице 7.

## Таблина 7 – ПО ИК типа AS КИСОЛ

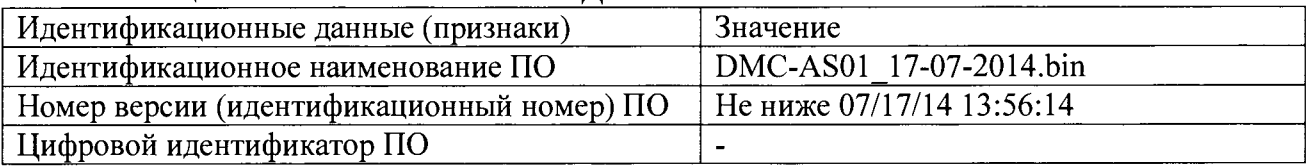

Программное обеспечение АСКГ считается прошедшим поверку положительными результатами, если полученные идентификационные данные (идентификационные наименования, номера версий программного обеспечения) соответствуют идентификационным данным, указанным в разделе "Программное обеспечение" описания типа средства измерений (таблицы 6, 7).

#### 7. ОФОРМЛЕНИЕ РЕЗУЛЬТАТОВ ПОВЕРКИ

При положительных результатах поверки системы оформляется свидетельство о  $7.1$ поверке. К свидетельству прилагаются протоколы с результатами поверки.

При отрицательных результатах поверки системы свидетельство о предыдущей по- $7.2$ верке аннулируется и выдается извещение о непригодности.

Документы по результатам поверки оформляются в соответствии с требованиями  $7.3$ приказа Минпромторга №1815 от 02.07.2015 г.

7.4 Знак поверки наносится на свидетельство о поверке и (или) в Формуляр.